## **TECHNOLOGY GUIDELINES FOR INCOMING STUDENTS**

Publication Date: 02/13/2024

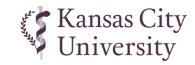

## **PROVIDED BY KCU**

- ☑ Apple iPad, distributed during orientation
  - · 10.2", 9th generation
  - · WiFi only
  - · 256 GB storage
  - · Apple Care insurance (3 years)

Specifications:

https://www.apple.com/ipad-10.2/specs/

☑ Unlimited Box cloud file storage¹

- ✓ MS Office 365 A1 for Students¹
  - · KCU Outlook email account
  - Microsoft 365 (Office), up to five computers
  - Unlimited OneDrive cloud file storage<sup>1</sup>
- ✓ MS 365 Apps for Students¹
  - · Word, Excel, PowerPoint
  - · Outlook
  - · Teams

## PROVIDED BY STUDENT (required)

- Headphones or earbuds with a microphone
- ☐ Laptop computer meeting or exceeding the specifications below

## PROVIDED BY STUDENT (recommended)

- ☐ iPad case with keyboard
- ☐ Stylus or Apple Pencil

| MICROSOFT WINDOWS                                                                 |                                                                                                    | APPLE MAC                                                                                                    | NOT SUPPORTED                                                                                                    | iPAD APPS                                                                                                    |
|-----------------------------------------------------------------------------------|----------------------------------------------------------------------------------------------------|----------------------------------------------------------------------------------------------------|----------------------------------------------------------------------------------------------------|----------------------------------------------------------------------------------------------------|
| Operating System:                                                                 | Windows 10 or newer:<br>64-bit Home version, Pro is<br>preferred                                                                                                    | macOS 14.x Sonoma or newer                                                                                                    | Chrome OS<br>(Chromebook)                                                                                                    | iPadOS 17 or newer  Adobe Acrobat Reader                                                                                                    |
| Networking: Home Internet:                                                        | Wireless NIC, 802.11n or newer  Broadband or fiber, 6 Mbps min. bandwidth, higher preferred                                                                                                    |                                                                                                    | Windows 10S,<br>11S, 11SE                                                                                                    | Apple Books  Box  Canvas Student                                                                                                    |
| Applications:                                                                     | Microsoft 365 (Office)¹  Newest Chrome browser  Newest Firefox browser  Zoom desktop app  Microsoft Teams desktop app¹  Windows Media Player  Adobe Acrobat Reader DC  JavaScript (enabled)  Antivirus and Antimalware²                             | Microsoft 365 (Office)¹ Newest Safari browser Newest Chrome browser Newest Firefox browser Zoom desktop app Microsoft Teams desktop app¹ Adobe Acrobat Reader DC JavaScript (enabled) Antivirus and Antimalware² | (Surface, Surface Go, Surface Duo)  Virtual Operating Systems (Microsoft Virtual Machine, Parallels, VMware, VMware Fusion)  Linux Operating System | ExamSoft Examplify  Microsoft 365 (Office)¹:  Excel  PowerPoint  Word  Microsoft Outlook  Microsoft Teams  WEPA Print  Zoom                                           |
| Processor: Memory: Video Out: Camera: Microphone: Screen Resolution: USB Port(s): | Intel Core i7, Mac M1, or newer  16 GB RAM, or higher  HDMI, DisplayPort, or USB-C adapter for video connection  720p HD camera, higher preferred  Built-in required, external optional  1280 x 768, higher preferred  At least one, more preferred |                                                                                                    | ARM-based processors for Windows computers  Virtual Cameras and Microsoft LifeCam Series Cameras                                                    | Audience Response & Attendance:  • iClicker Student  Mobile Note Taking (Optional):  • Branchfire iAnnotate • Ginger Labs Notability • Microsoft OneNote <sup>1</sup> |
| Screen Reader<br>(Optional)                                                       | JAWS for Firefox or NVDA for Firefox                                                                                                    | <u>VoiceOver</u> for Safari                                                                                                    |                                                                                                    |                                                                                                    |

<sup>&</sup>lt;sup>1</sup> Free through KCU after account activation--instructions will be provided in KCU's "Getting Started with IT" online orientation course

<sup>&</sup>lt;sup>2</sup> Examples: Windows Defender (pre-installed with Windows 10/11), F-Secure Total, Kaspersky Standard, Norton Antivirus Plus

| TECHNICAL QUESTIONS                     | Workday Questions                       | ADMISSIONS QUESTIONS                   | FINANCIAL AID QUESTIONS                | EXAMSOFT QUESTIONS                      |
|-----------------------------------------|-----------------------------------------|----------------------------------------|----------------------------------------|-----------------------------------------|
| helpdesk@kansascity.edu                 | workday@kansascity.edu                  | admissions@kansascity.edu              | finaid@kansascity.edu                  | oesa@kansascity.edu                     |
| 816-654-7700<br>800-234-4847, ext. 7700 | 816-654-7740<br>800-234-4847, ext. 7740 | 816-654-7160<br>877-425-0247, option 1 | 816-654-7175<br>877-425-0247, option 2 | 816-654-7310<br>877-425-0247, ext. 7310 |